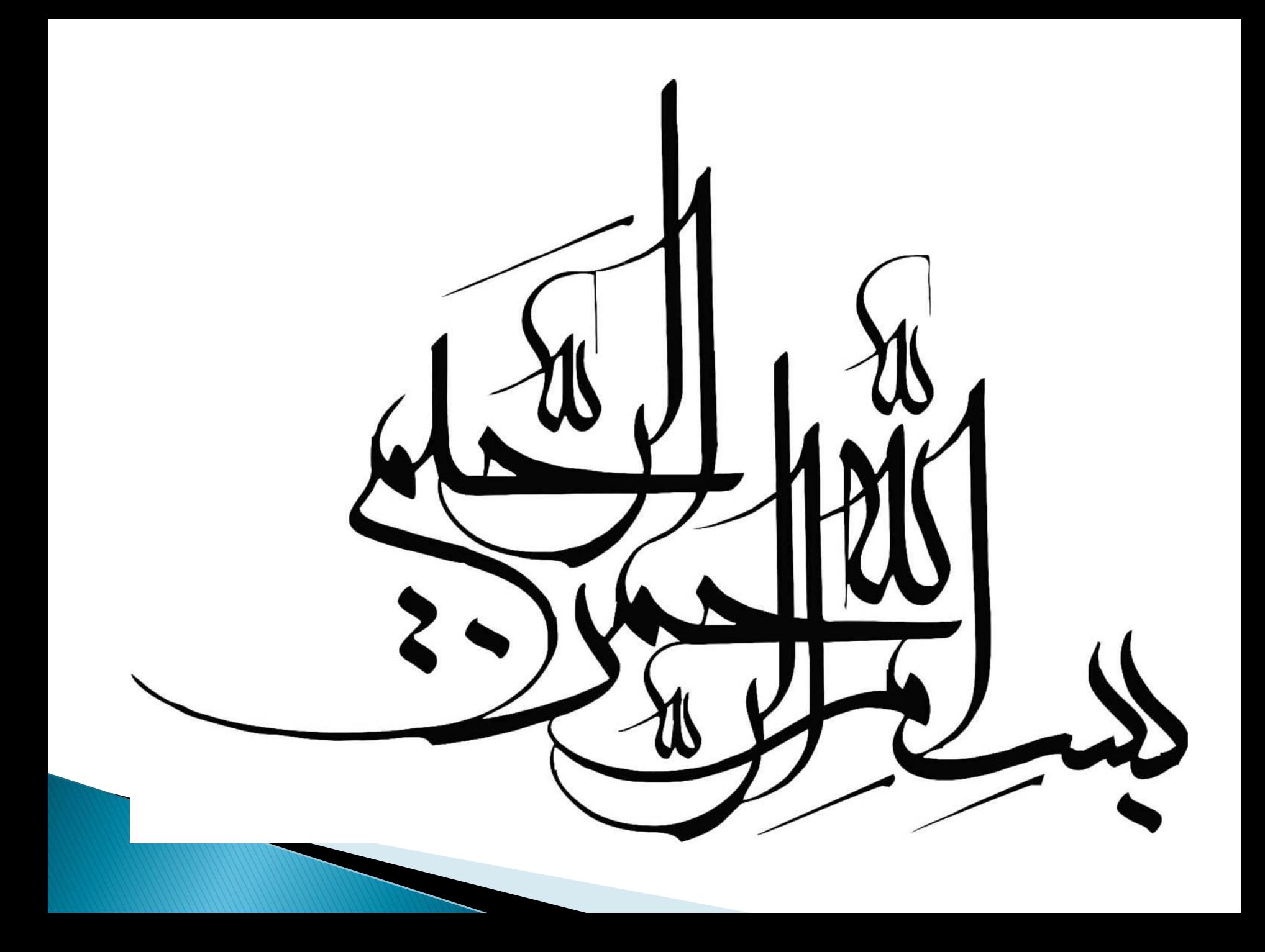

ight dies

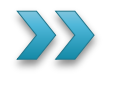

**الهام شمسی**

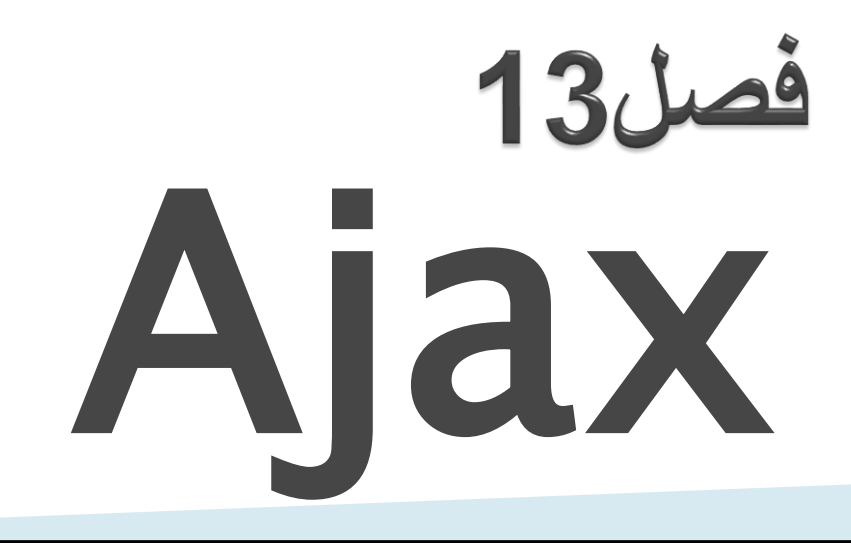

#### اي جکس:به معنى ترکيب نامتقارن جاوا اسکرييت وXML

 چرا نامتقارن؟ترکیب این دو فناوری کمک میکند تاقسمتی از یک صفحه وب را بروز کنیم بدون آنکه نیاز باشد بااین عمل کل آن صفحه دوباره بارگذاری شود

این عملیات توسط:شی وفرمانXMLHttpRequestانجام میشود

 بااستفاده از این شی می توان برنامه هایی به زبان جاوا اسکریپت نوشت

 یک برنامه ای جکس طبیعت شروع\_قطع\_شروع\_قطع ارتباطات موجود در وب را باارائه یک واسط بین کاربر وسرویس دهنده حذف میکند

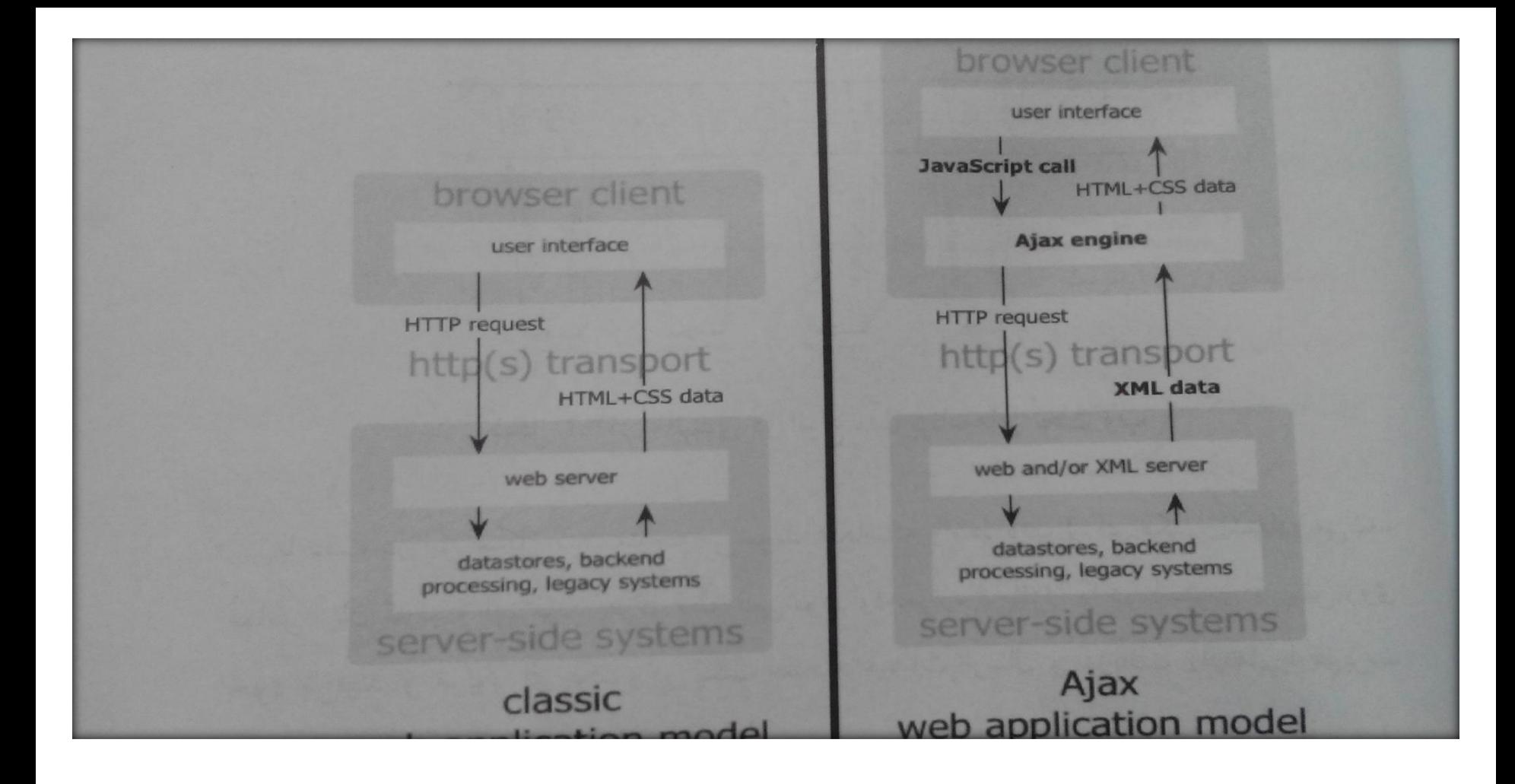

انواع مدل های برنامه تحت وب

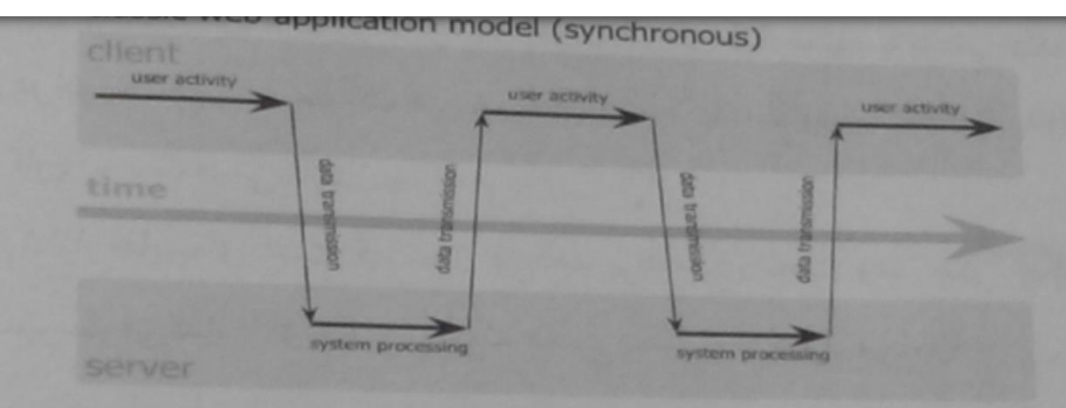

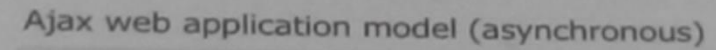

 $\mathbf{u}$ 

النسا

اضاف

بردا

×,

 $\sigma$ 

m

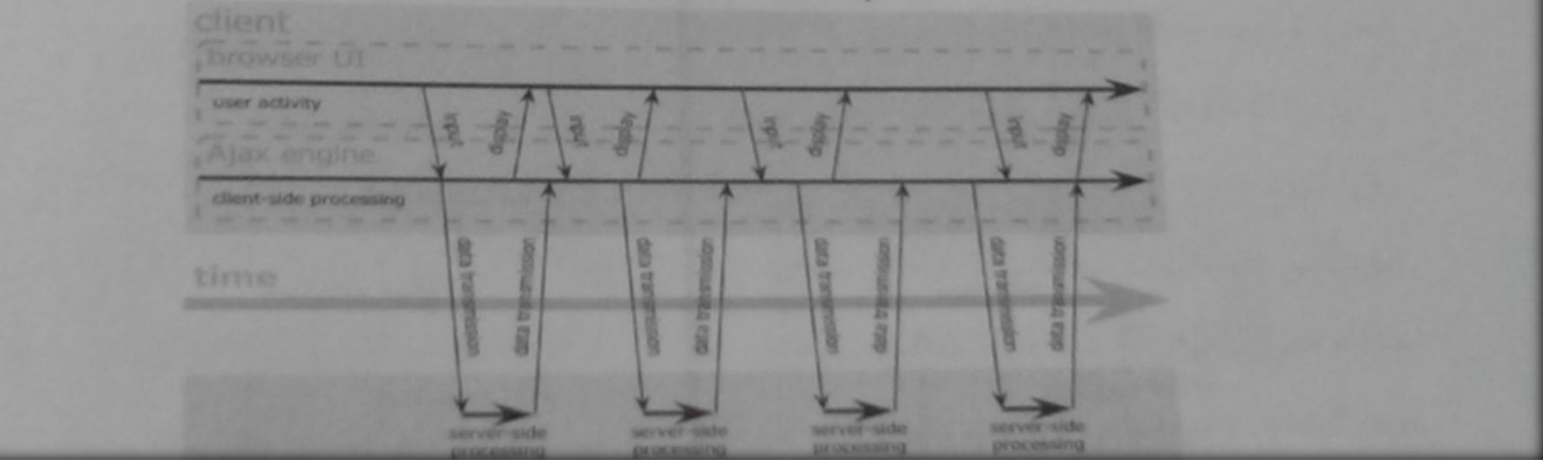

زمانبندی در انواع مدل برنامه های تحت وب

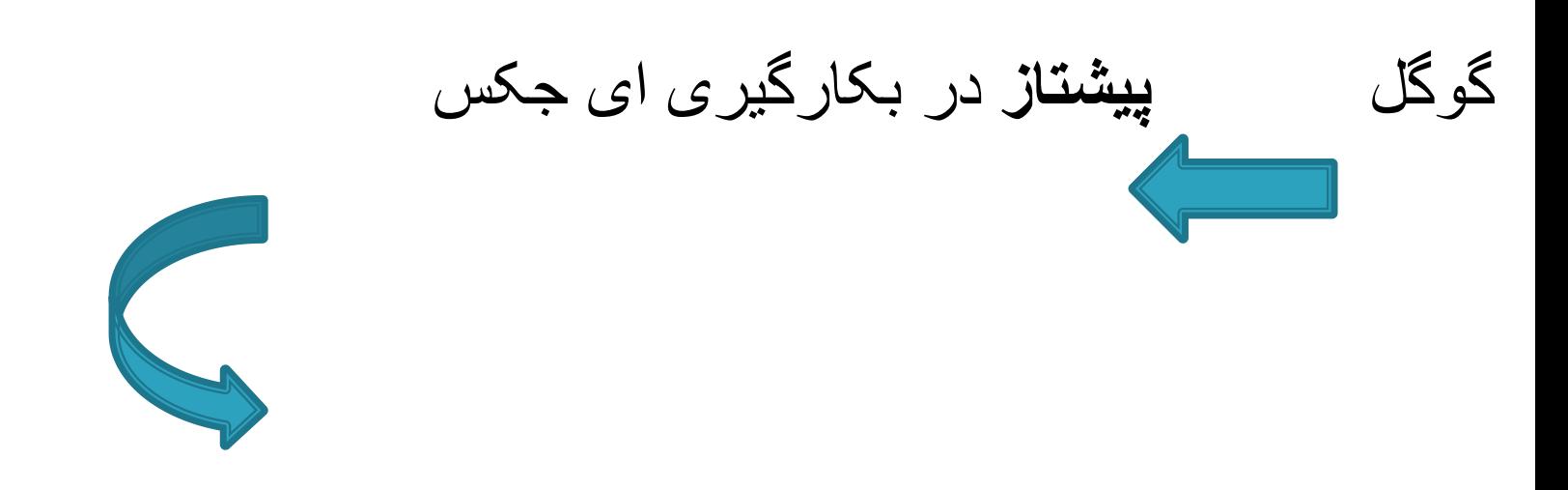

#### Orcut,iGoogle,Gmail,Groups,….:های درسایت استفاده

- 1) تحوالت زبان های PHPوASPوکاهش عالقه برنامه نویسان به java Applet<sub>s</sub>ActiveX
- 2) برخالف فن اوری هایی مانند Flash Macromediaنیازمند نصب هیچ نرم افزار الحاقی نیست
	- 3) اتکای ای جکس بر فن اوری XML
		- 4) بهره گیری از استانداردCSS

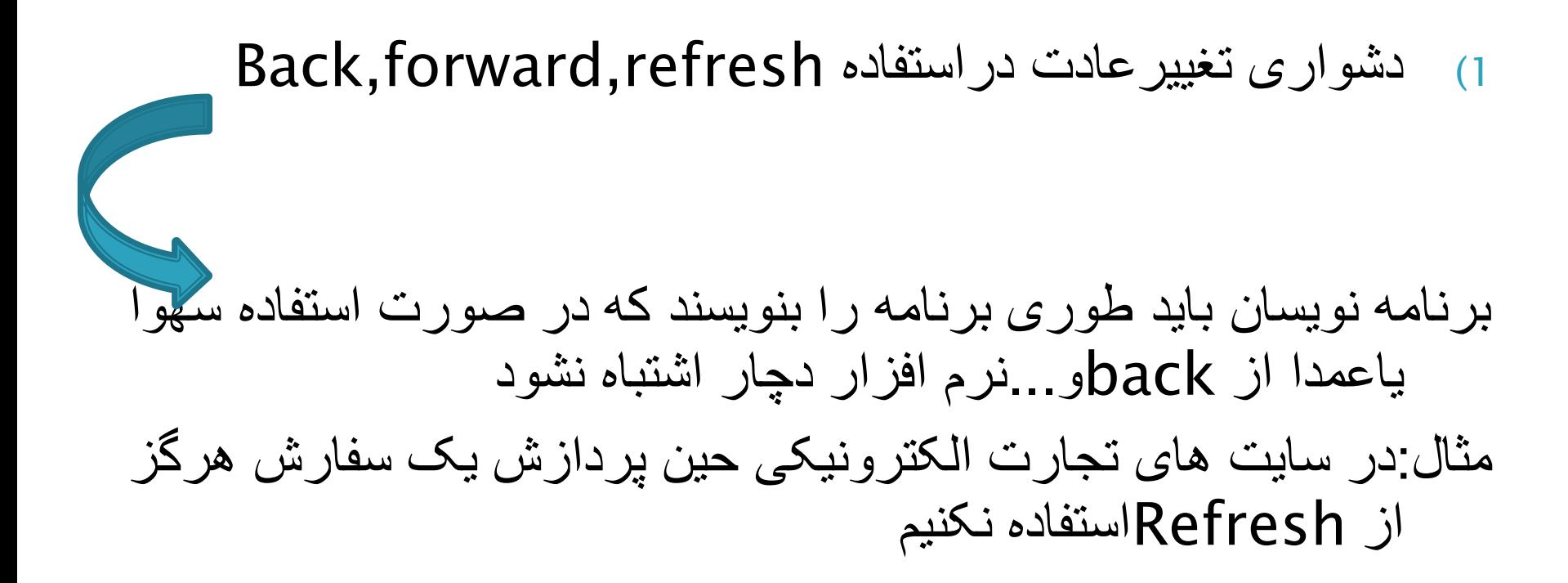

### 2(کارکرد سیستم historyمرورگر ب مساله ای بغرنج تبدیل میشود راه حل:استفاده از تگIFRAMEمخفی در برنامه واسط

3(بی معنی شدن مفهوم mark Book

4(بشدت متکی به XMLHttpRequest

این شی بدالیل امنیتی درنسخه های جدید مرورگرها محدود شده

 محدودیت ها موجب شده که فرمانXMLHttpRquest به غیر از سایتی که صفحه وب ازآنجا امده نتواند با سایت دیگری دیالوگ داشته باشد Application proxy:حل راه

5(نرم افزارهای ای جکس از حجم زیاد جاوااسکریپت استفاده میکنند که همه اینها درهرجلسه دست کم یکبار باید روی مرورگر بارگذاری شوند

## Atlas:

#### برنامه نویسان درصورت استفاده از نسخه دات نت1.1میتوانند از ماژول net.ajaxاستفاده کنند

اولین پیاده سازی دات نتی ای جکس

مایکروسافت در 2.0NET.ASP این فن اوری رااطلس نامیده

### AjaxAnywhere

جاوا

AjaxTags

cpaint

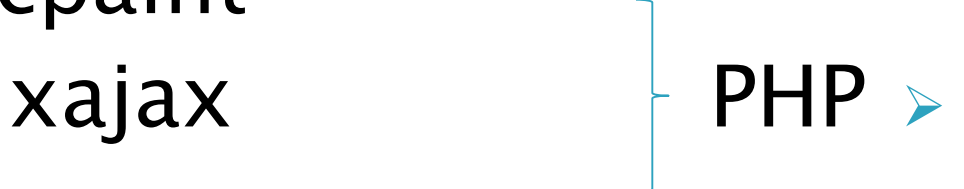

چهار مشکل عمده وب:

1(تعامل ضعیف تعامل ضعیف وب باکاربر زمان زیادی غیرمفید ودرحال انتظار

> 2(نداشتن عکس العمل وپاسخگویی مثال:حذف نامه الکترونیکی در یاهو

> > 3(رابط کاربری

4(ضعف دراستفاده

فْن آوری های پایه دربرنامه های ای جکس

- HTML بمنظور ساختن فرم های وب و شناسایی فیلدها
	- پویاHTMLیاDHTML

 بروز نمودن فرم ها بصورت پویا استفاده از span,divوسایر المانهای HTMLپویا بمنظور عالمت گذاری سند

#### Document Object ModelیاDOM

به منظور کار با ساختار HTMLو XML برگشتی از سمت سرویس دهنده مورداستفاده قرار میگیرد

## شىXMLHttpRequest

این شی بصورت زیر ایجاد می شود

<script  $language="javascript"type=text/javascript"$ Var xmlHttp=new XMLHttpRequest();  $\langle$ /script $\rangle$ 

این شی همه ارتباطات سمت سرویس دهنده را مدیریت میکند

 ای جکس بطور ذاتی جاوااسکریپت وشیXMLHttpRequest رابین فرم های وب سرویس دهنده قرار می دهد

پر کردن فرم ها ارسال داده ها به کدهای جاوااسکریپت

- درخواست بصورت غیرهمزمان ارسال میشود یعنی کدهای جاوااسکریپت منتظر پاسخ سرویس دهنده نمی مانند
- کاربران می توانند به ادامه ورود اطالعات مرورصفحه واستفاده از برنامه بپردازند

نتیجه :تجربه ای پویا,پاسخگو,باتعامل باال,شبیه یک برنامه رومیزی است

## متدهایXMLHttpRequest

openمتد

وظیفه برقراری ارتباط با سرویس دهنده

Open(method,URL,async)

- Method:نوع درخواست را بصورت postیاgeبیان میکنند
	- URL: مکان فایل روی سرویس دهنده را مشخص میکند

Async: همزمان یاغیرهمزمان بودن رامشخص می کند

 متدsend:می توان اطالعات را به سرویس دهنده فرستاد Send(data)

تنهابرای درخواست های postبکار میرود

 متدsetRequestHeader:سرایند httpبه درخواست اضافه میکند

setRequestHeader(header, value)

 متدabort:کلیه عملیات سمت سرویس دهنده cancelمی کند Abort()

### خاصيت های XMLHttpRequest

### خاصیت readyState: بیانگر وضعیت عملکرد سرویس دهنده در ارسال پاسخ وعددی بین 0و4 می باشد

#### **0 درخواست مقداردهی اولیه نشده است**

- 1 **برقراری ارتباط با سرویس دهنده**
	- 2 **درخواست دریافت شده است**
		- 3 **درحال پردازش درخواست**
- 4 **درخواست تمام شده وپاسخ آماده است**

:onreadystatechangeخاصیت منتظریک رویداد است وهرزمانیکه readystateتغییرکند کارمیکند

خاصیتstatus: نشان دهنده وجود یاعدم وجود URLدرسرویس دهنده page not foundیعنی400مقدار OKیعنی200مقدار

:responseTextخاصیت برای دریافت پاسخ سرویس دهنده بصورت رشته بکارمی رود

 خاصیتresponseXML:برای دریافت پاسخ سرویس دهنده بصورتxML

افزودن جاوااسكرييت کد جاوااسکریپت برای کارهای اساسی زیر استفاده می شود:

 دریافت داده های مربوط به کدجاوااسکریپت,بیرون کشیدن داده ها از فرم HTMLوفرستادن انها به سرویس

 تغییرمقادیر روی یک فرم جاوااسکریپت,به روزرسانی یک فرم ,مقداردهی فیلدهاوجایگزین نمودن تصاویر

 تجزیه نمودن HTMLوXMLازکدجاوااسکریپت به منظور دستکاری DOMوکار با ساختار فرمHTMLوهردادهXML

## نازک کاری باDOM

 مثال:یک سرویس دهنده وب PHPدرحال اجرا وجود دارد ابتدا باید ارتباط بین سرویس گیرنده وسرویس دهنده فعال شود

یک فایل js.که شامل دوتابع است ساخته

 یک فایل جدید درویرایشگرمتن با نامjs.ajaxایجاد و کدزیررا درآن ذخیره می کنیم:

• Function Docallback(data){ //branch for native XMLHttpRequest object

If(window.XMLHttpRequest) {

```
req=new XMLHttpRequest();
```
- req.onreadystatechange=processReqChange; req.open('POST',url,true);
- req.setRequestHeader('content-Type' , 'application/xwww-from-urlencoded');
- req.send(data); //branch for IE/Windows ActiveX vrsion

```
}
else if (window.ActiveXObject) {
 req=new ActiveXObject('Microsoft.XMLHTTP');
```

```
if (req) {
```
}

}

}

```
req.onreadystatechange=processReqChange;
req.open('POST',url,true);
```

```
req.setRequestHeader('content-
```

```
Type'
,
'application/x-www-from-urlencoded');
  req.send(data);
```
▶ Function processReqChange (){ //only if req shows'loded'

```
if( req.readyState==4) \{ //only if'ok'
 if( req.status = = 200) {
  eval (what);
  }
  else{
```
}

}

}

alert('There was a problem retrieving the XML data: '+ req.responseText);

در این تابع چک می شود آیا اطالعات از سمت سرویس دهنده برگشته یا نه

# • **کاربرد 1(تایید اعتبار یک** Login

چگونه می توان بجای بازگشت دوباره به سرویس دهنده جهت تایید اعتبار نام کاربری و رمز عبور برای یک فرم Loginاز ای جکس استفاده نمود

یک فایل بنام php.Loginروی سرویس دهنده درشاخه اسکریپت ajax.jsساخته.

کد phpزیر را در فایلphp.Login کپی وذخیره می کنیم

```
\langle?php
If(isset($_POST["username"])&&isset($_POST["passw
 ord"])){
 $username=$_POST["username"];
 $password=$_POST["password"];
```

```
if($username="user"&&password=="pasword")ech
 o 1;
 Else echo 0;
Else{
 echo 0;
} 
?>
```
}

تابع Docallbackرا با مقادیر فیلدهای نام کاربری ورمزعبورفراخوانی میکنیم:

Docallback("username="+username+"&password = "+password);

دوتامتغیر درباالی فایل html.loginتعریف شده که به تابع ای جکس میگوید چکارکند:

Var url= "login.php"; Var what="loginStatus(req.responseText)";

متغیرurl:به تابع ای جکس می گوید داده هایش را کجابفرستد

 What:به ای جکس میگوید چه تابعی پس ازآماده شدن سرویس دهنده برای فرستادن داده ها فراخوانی شود

## كاربردDrop Down(2 ليست كشورها

 بیشتر فروشگاه های eCommerce بر روی اینترنت به منظور محاسبه هزینه حمل ونقل هنگام سفارش از کاربر می خواهند کشور وایالت خود راانتخاب کنند

 به جای بارشدن دوباره صفحه بعد از انتخاب کشور به منظور بازیابی لیست ایالت ها می توان از ای جکس برای انجام چنین استفاده کرد اما بدون refreshشدن صفحه

نحوه برخورد بااطلاعات بازكشتى

 **روش اول** :استفاده از FRAMدر صفحه اصلی اطالعات بازگشتی بصورت کامل درفایلی نوشته می شود

خاصیت SRCمربوط بهFRAM به فایل جدید نسبت داده می شود

این تکنیک در پست الکترونیک سایت یاهو استفاده شده

 عمل نسبت دادن فایل به یکFRAM بحث هایی مانند هدرمربوط به فایل جدید وایجاد فایل و....را دارد

**روش دوم:**استفاده از جاوااسکریپت

 اگربخواهید سایت جالب وزیبایی داشته باشید باید باجاوااسکریپت به صورت حرفه ای کارکنید

دردرصفحه تگ های خاصی مشخص نموده

 اطالعات برگشت را باایجاد فرزندانی برای تگ های مشخص شده نسبت می دهیم

عمل ایجادفرزندوحذف آن ودر کل مدیریت فرزندان پیچیده است

روش سوم:

- مانند روش دوم تگ های خاصی را در صفحه مشخص کرده
- داده های برگشتی را به خاصیت InnerTextوinnerHTML مربوط به این تگ ها نسبت می دهیم
	- این روش بسیار مناسب بوده
- کل اطالعات تحت مدیریت قرارگرفته وتوسط مدل DOMبه همه اجزای صفحه دسترسی دارید